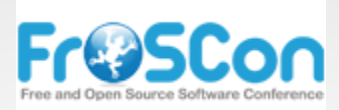

August 25th, 2012. Sankt Augustin

# **OpenNebula**

### The Opensource Solution for Datacenter Virtualization

**Hector Sanjuán (@hecsanjuan)** Developer at OpenNebula.org

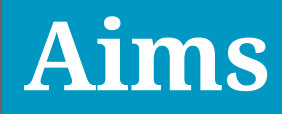

### What is OpenNebula?

### Features to build your cloud?

### Features to operate your cloud?

Features to integrate your cloud?

## **What is OpenNebula?**

### Full cloud infrastructure solution

## **What is OpenNebula?**

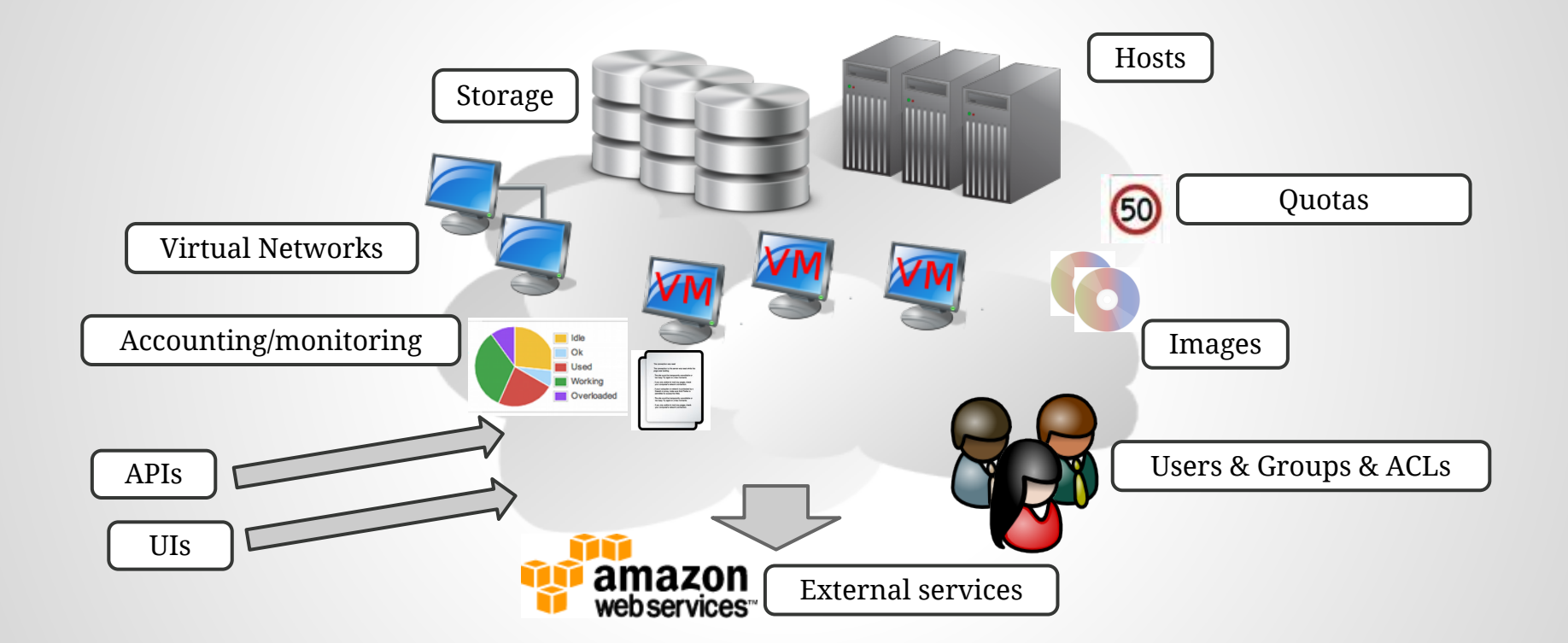

### Make all this work together [in a reliable, efficient, scalable way]

## **OpenNebula principles**

### Fully open-source

Apache 2 License (not open core)

# **OpenNebula principles**

### Flexible & adaptable

Modular design Custom plugins

## **OpenNebula principles**

### Interoperable / No lock-in

Infraestructure agnostic Multiple Hypervisors (VMware, XEN, KVM) Several APIs (AWS, OCCI)

## **Getting it sorted out**

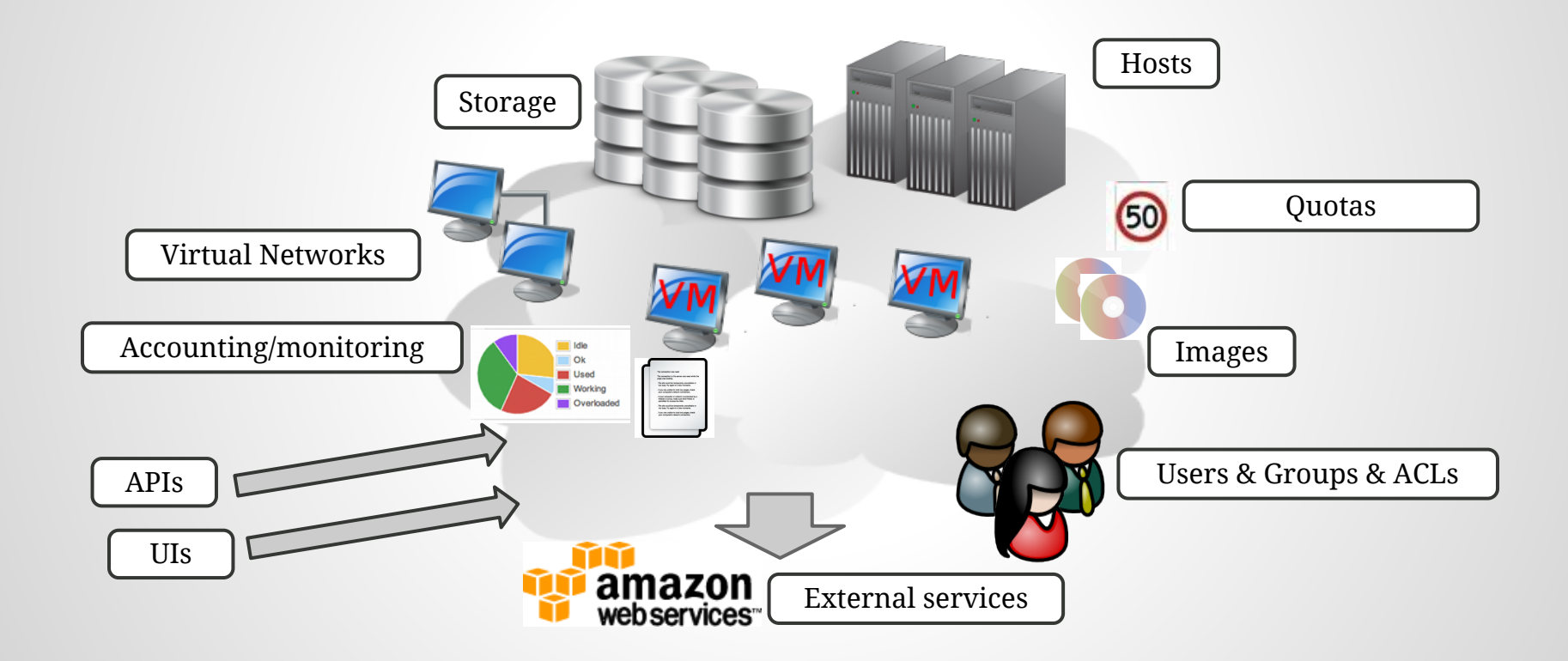

## **Setting up the infraestructure**

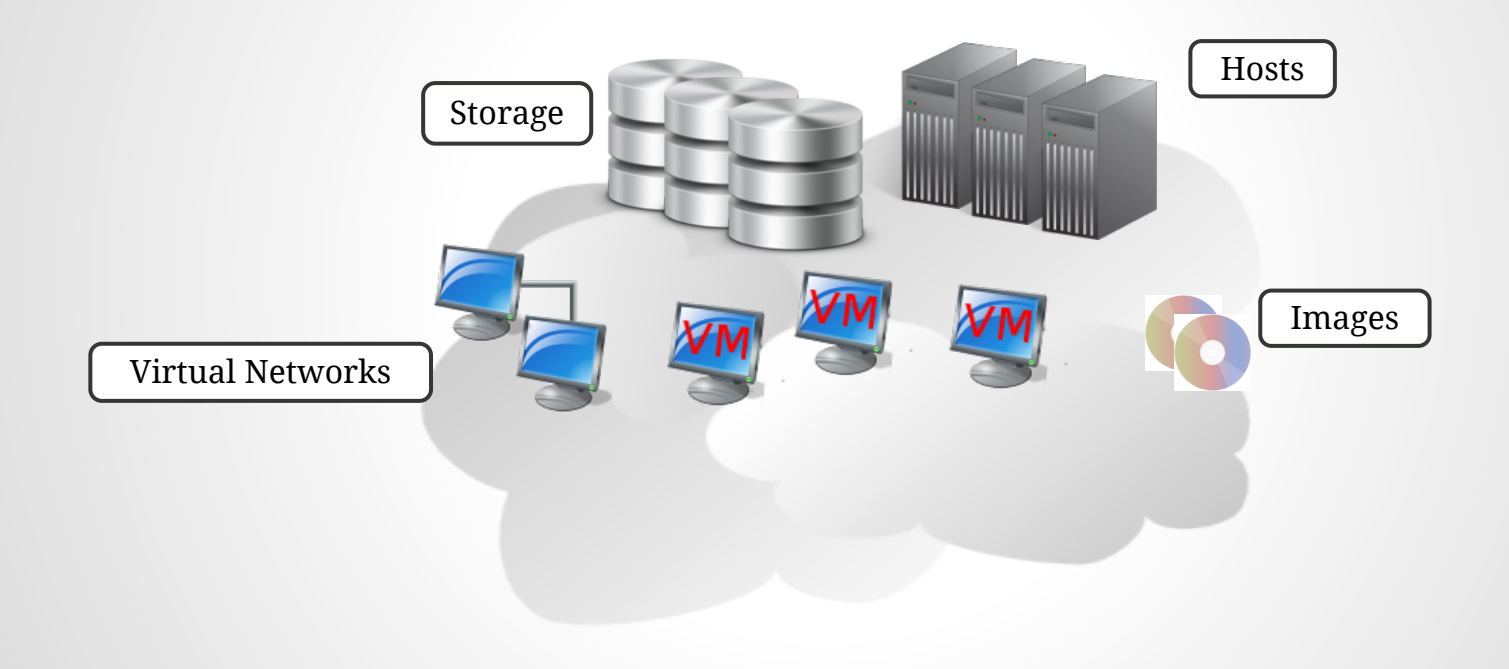

## **Physical hosts - Hypervisors**

### VMware

KVM

Xen

EC2 -> Deploy VMs to Amazon host

Hyper-V (Ecosystem) OpenVZ (Ecosystem) VirtualBox (Ecosystem)

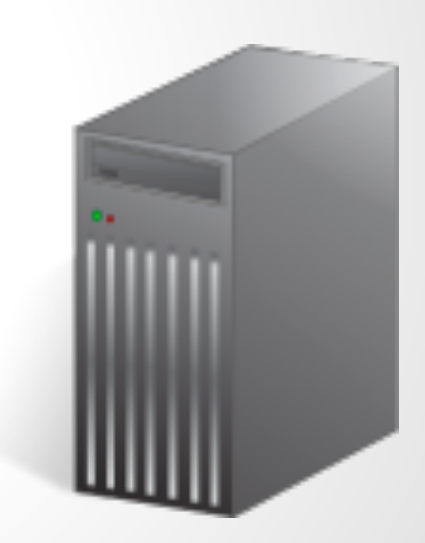

## **Physical hosts - Monitoring**

### Monitoring drivers for the different hypervisors

### Ganglia

## **Physical hosts - Networking**

Defined per host:

802.1Q

ebtables

Open vSwitch

VMware - native networks

Firewall - rules via iptables - no isolation

Dummy

## **Storage - Datastores**

"A Datastore is any storage medium used to store disk images for VMs. Typically, a datastore will be backed by SAN/NAS servers"

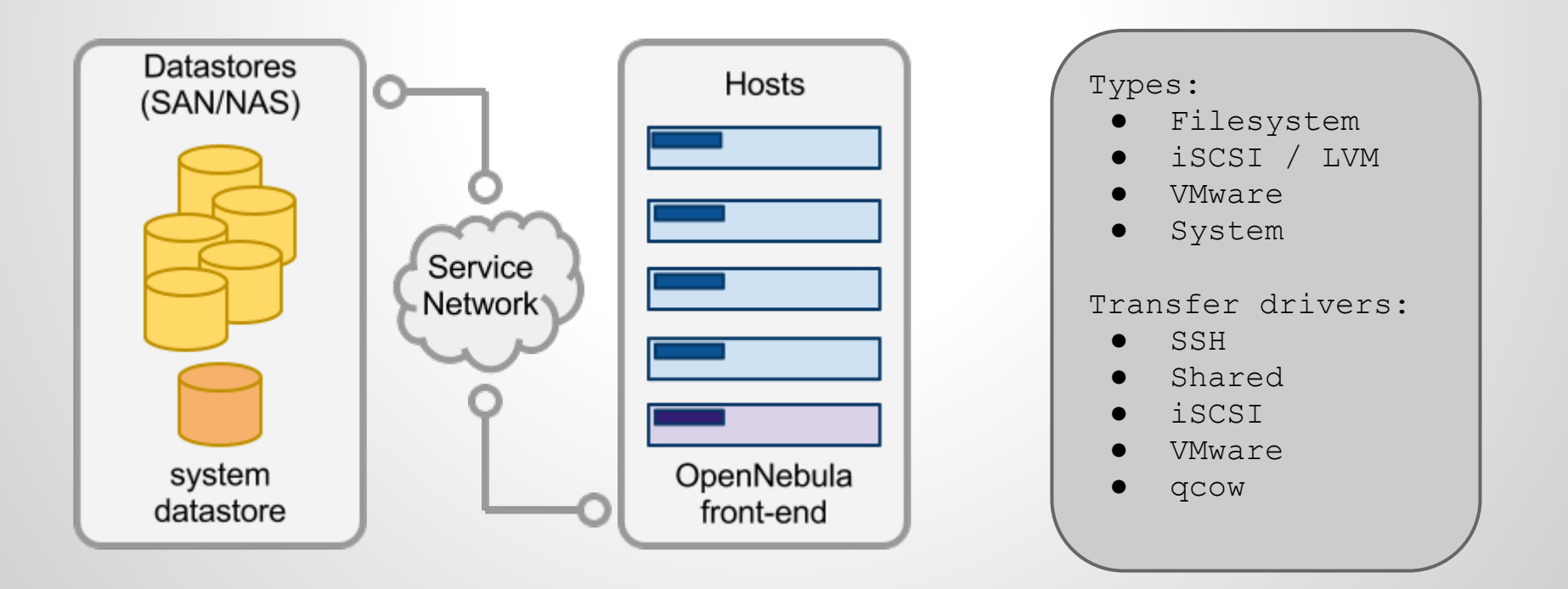

# **Storage - Images**

- Placed in a datastore
- Type:
	- OS
	- CDROM (read-only)
	- Datablock
- Path
	- Filesystem
	- Download
	- Upload (via UI, OCCI)
	- $\circ$
- Persistent / Non-persistent

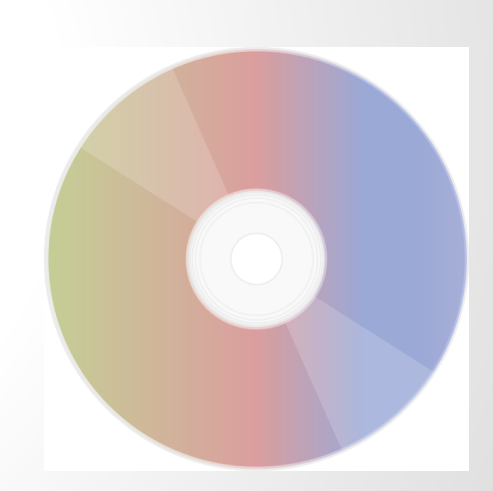

## **Networking - Virtual Networks**

• Set of leases (IP:MAC) - defined via ranged, fixed

• Deploy: MAC is assigned to network iface with the IP

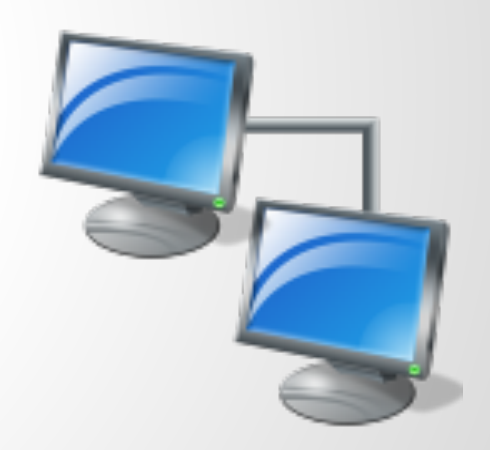

## **Virtual Machines**

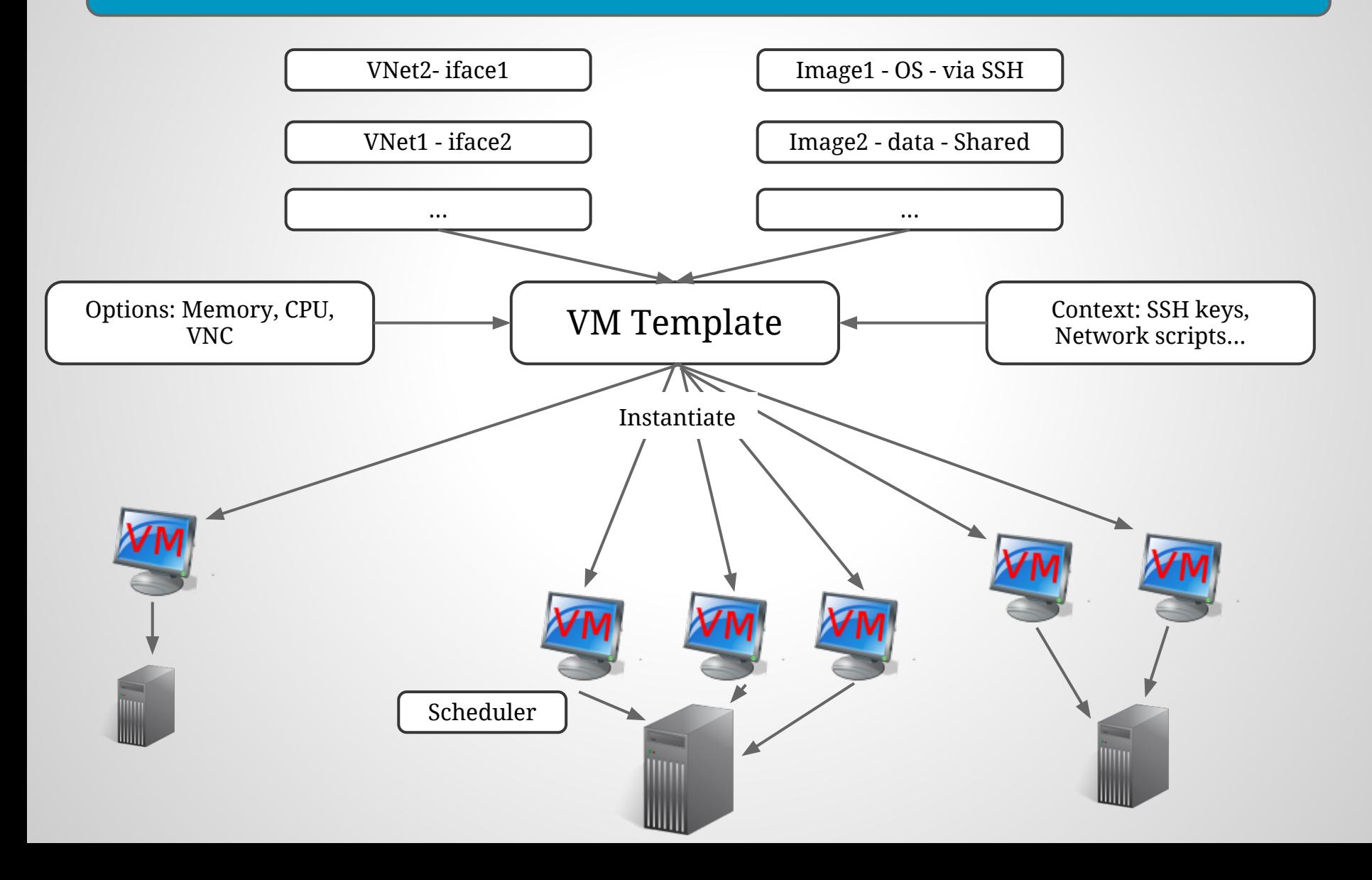

## **Virtual Machines - operations**

Deploy hold/release suspend/stop/resume restart/reboot/reset resubmit cancel shutdown

> Migrate Live-migrate

New: Disk hotplugging

## **Operating the cloud**

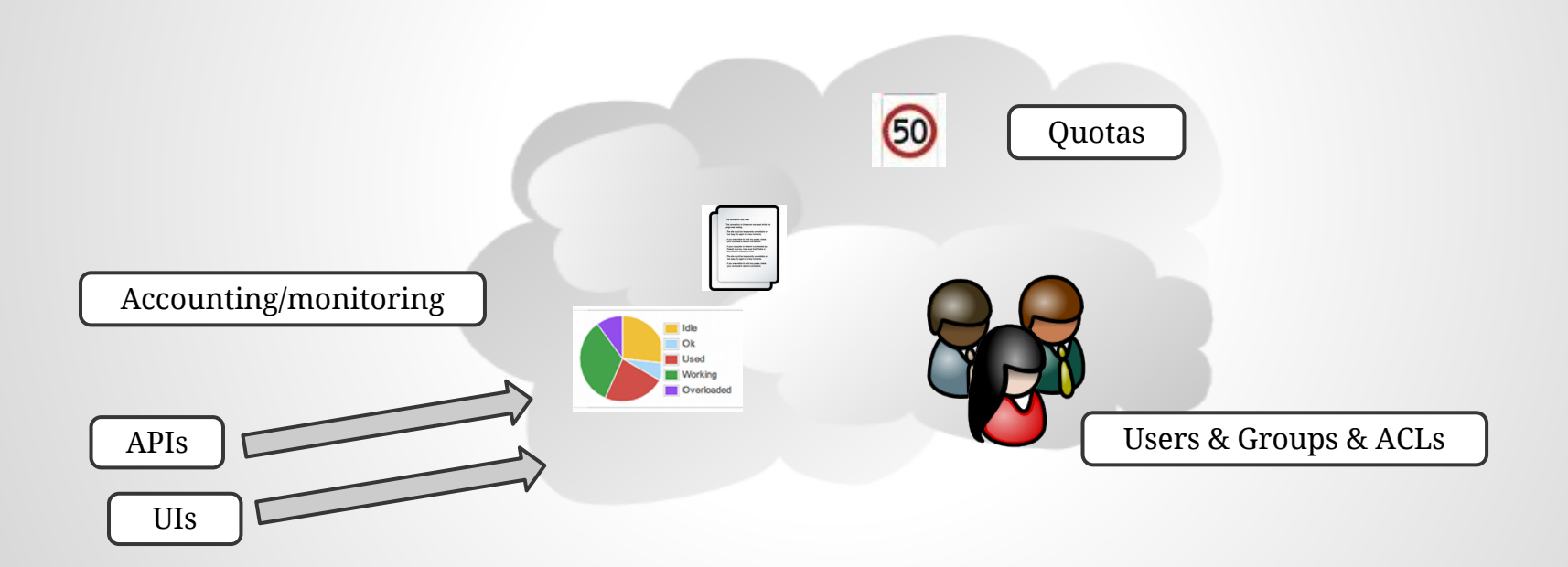

## **Groups**

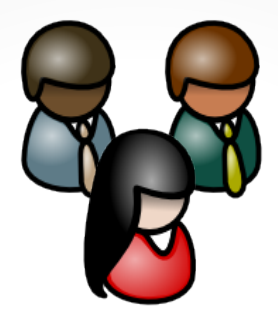

### Set of users

### Quota-enabled: Group usage limits for VMs, Storage...

Accounting: Group resource usage is monitored and stored

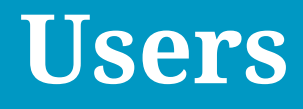

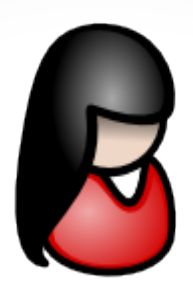

### Quota-enabled: Usage limits for VMs, Storage...

### Accounting: resource usage is monitored and stored

Authentication: Core, SSH, LDAP, x509... custom

## **Permissions & ACLs**

Permissions:

Resources (Images, Networks, VMs, Templates) have owner/group and Unix-like permissions:

user/group/other : use/manage/admin

ACLs:

### Rules in the style:

"Group testers can use templates from group developers" "User Bob can administrate all Virtual Networks"

## **Command line interface**

### Set of command line utilities

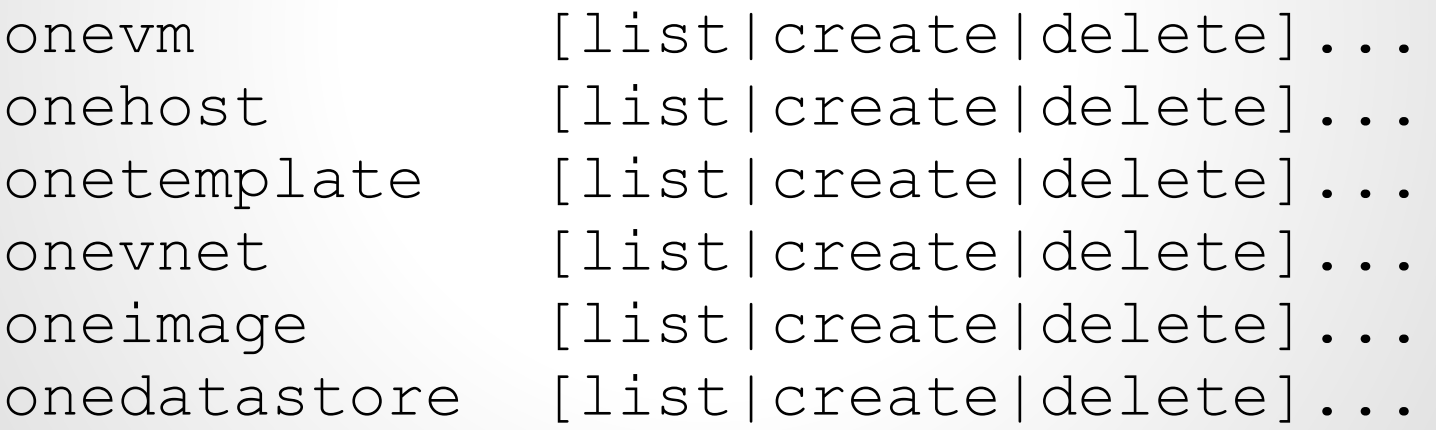

(options to produce raw XML output)

...

## **OpenNebula Sunstone**

- **Fully featured** administration interface
- Integrated web VNC console
- Monitoring, accounting, usage plots
- VM creation wizards, i18n...
- Custom plugins

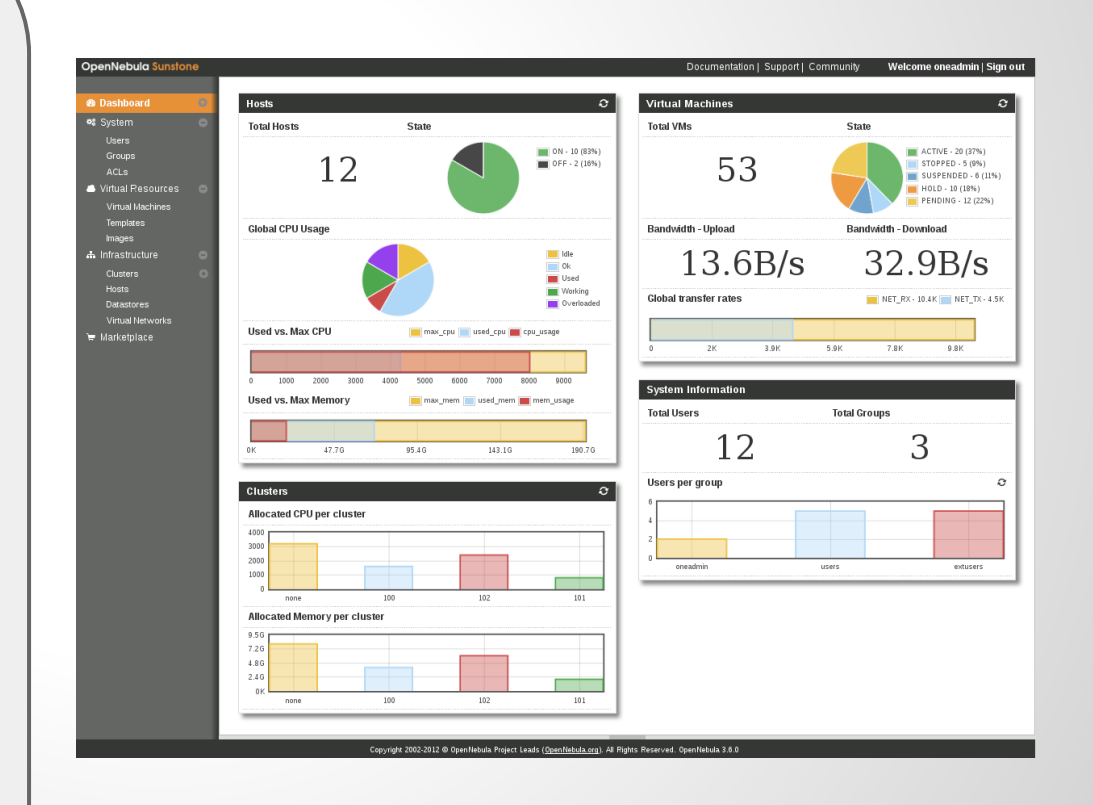

## **OpenNebula Self-Service**

- End-user oriented interface, simple, multi-language
- Manage virtual resources: Nets, VMs, Images
- Easily brandable, customizable
- Built on OCCI API

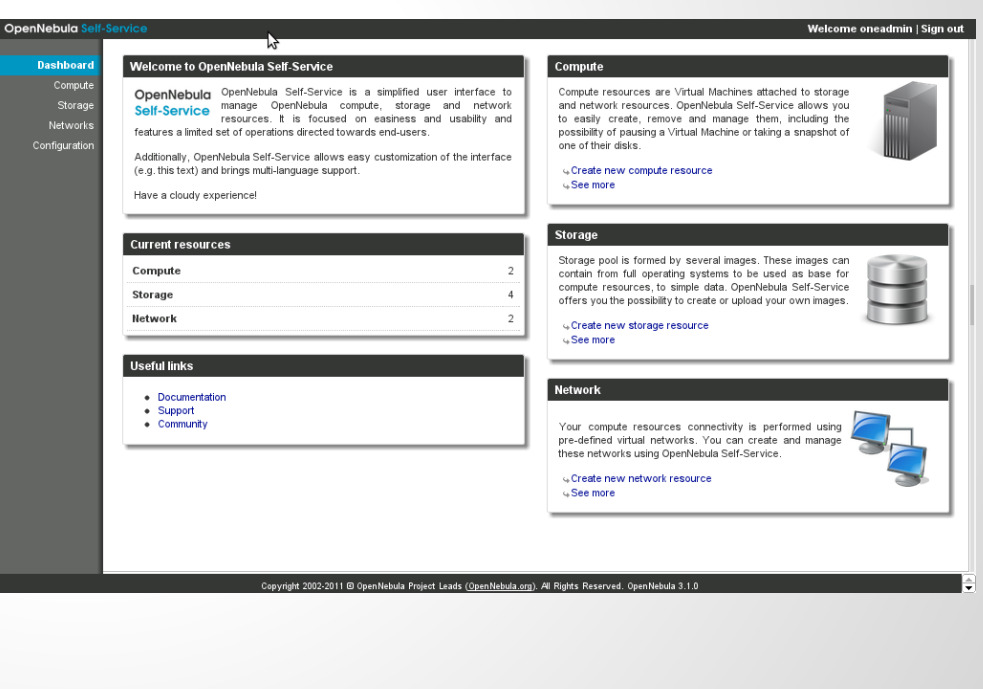

### **APIs**

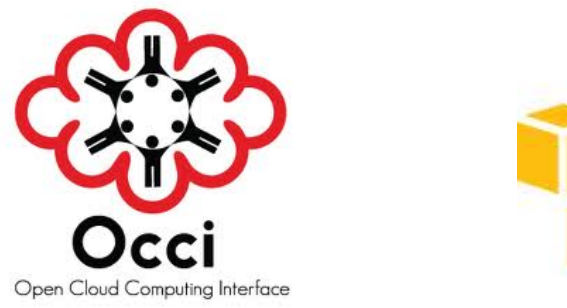

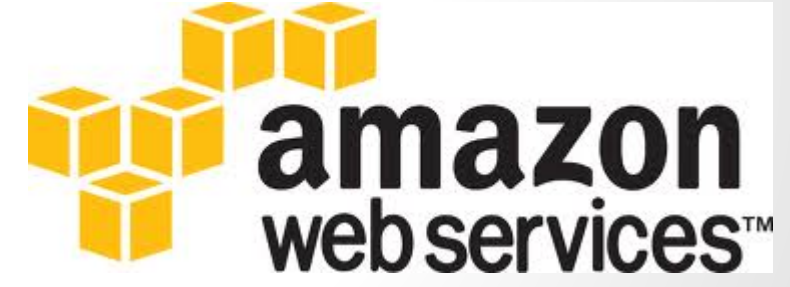

## **Integrating the cloud**

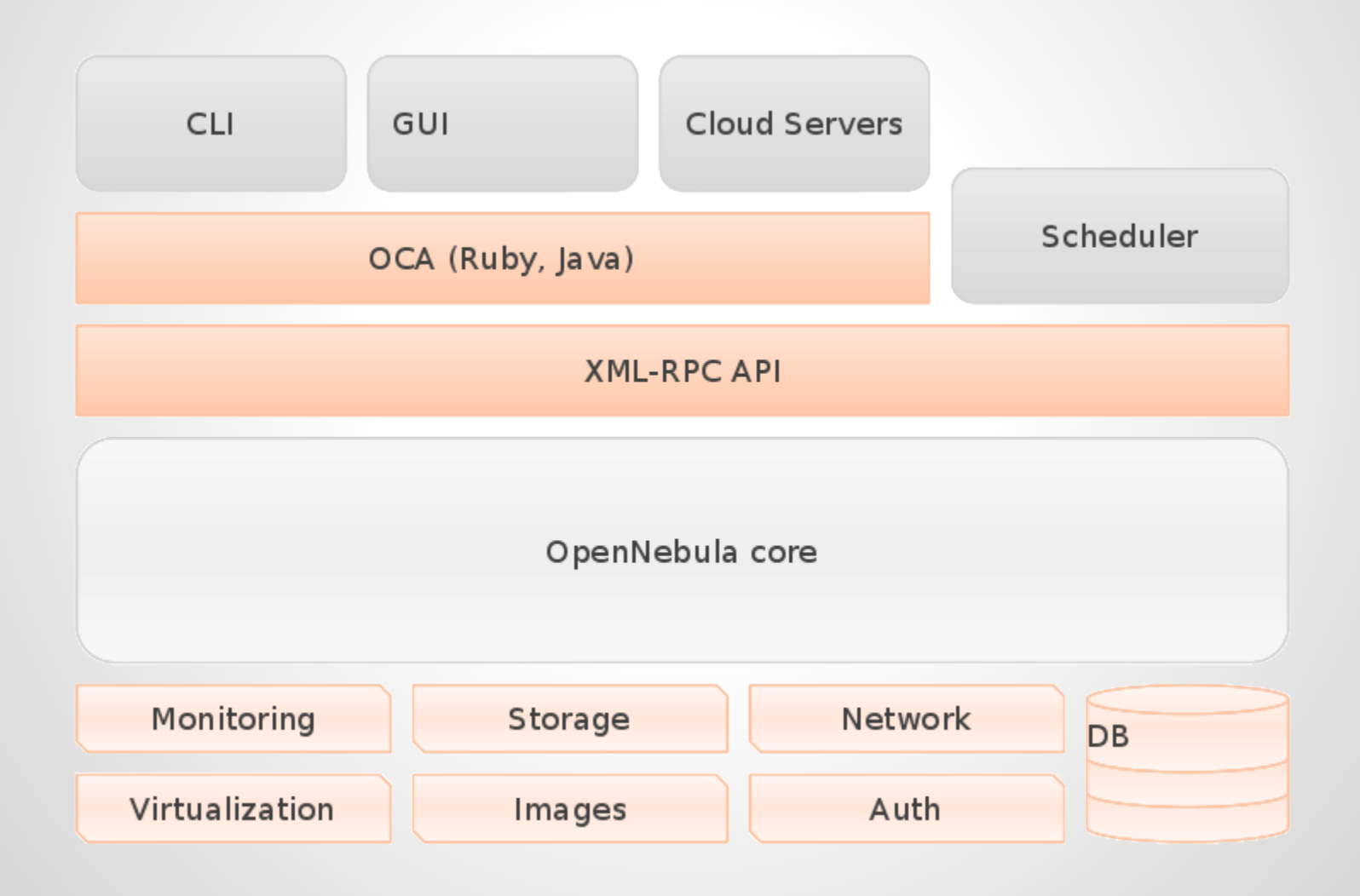

### **System interfaces - OCA**

### Ruby OCA

### Java OCA

### Python OCA (Ecosystem)

XML-RPC API

## **Drivers & Plugins**

# Small scripts performing defined operations

Monitoring, virtualization, storage, network, auth...

Easy to write, easy to tweak

**There's more...**

## Cool things that come with OpenNebula

## **Core tuning - Hooks**

### Scripts triggered on certain events

- Local or remote
- Hooks for Hosts:
	- o Triggered on CREATE, ERROR, DISABLE
- Hooks for VMs:
	- $\circ$  Triggered on CREATE, RUNNING, SHUTDOWN, STOP, FAILED, DONE...

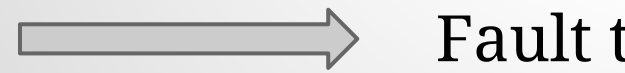

Fault tolerance

## **OpenNebula Zones**

### Multi-tier deployments with oZones

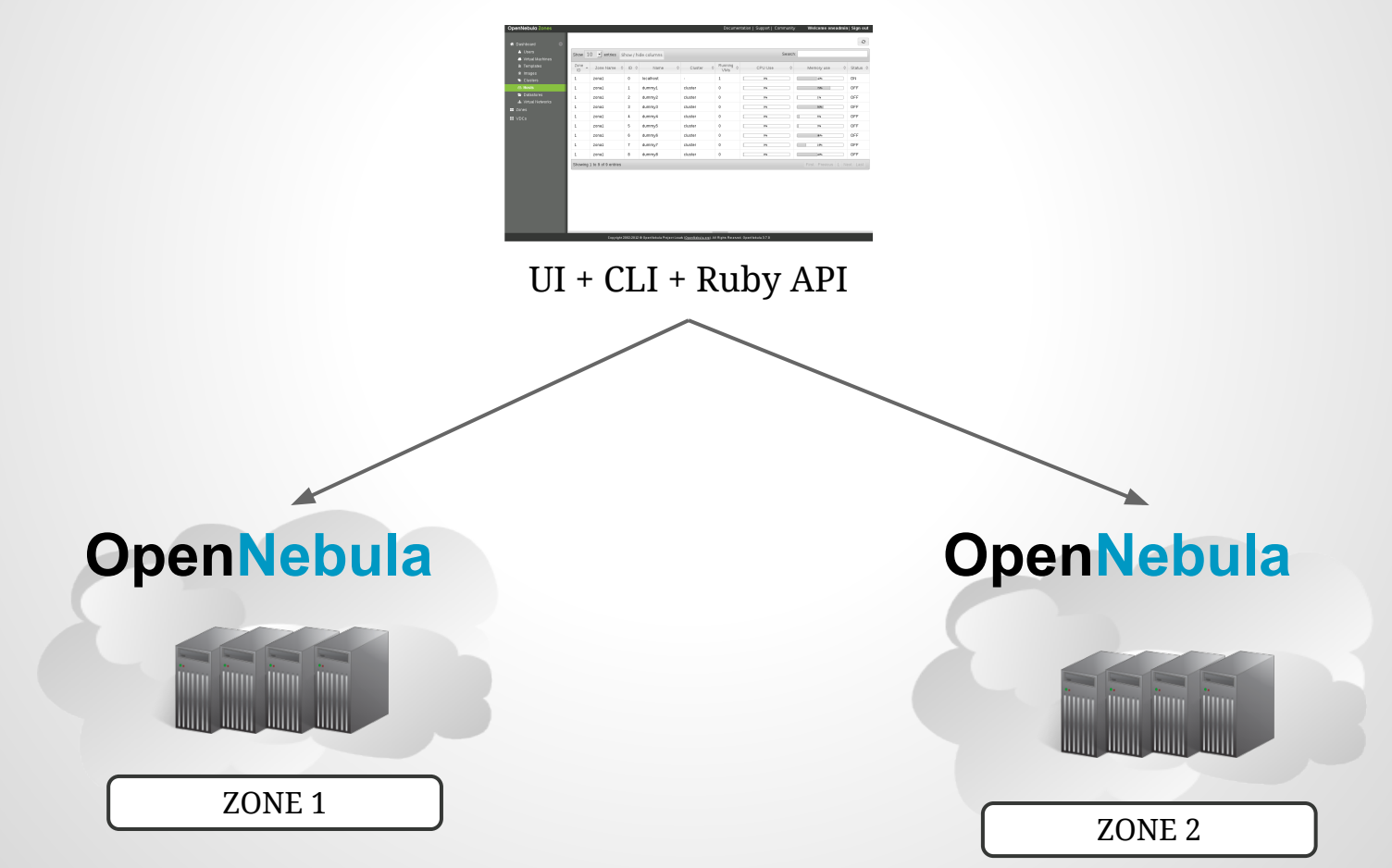

## **OpenNebula Zones**

### Virtual Data Center (VDC)

- Group of
	- Hosts
	- Datastores
	- Virtual Networks
- Managed by (ACL rules)
	- VDC Admin user
	- VDC group
- ONE / UIs accessible from oZones frontend
	- http://ozones:6121/sunstone\_vdc1

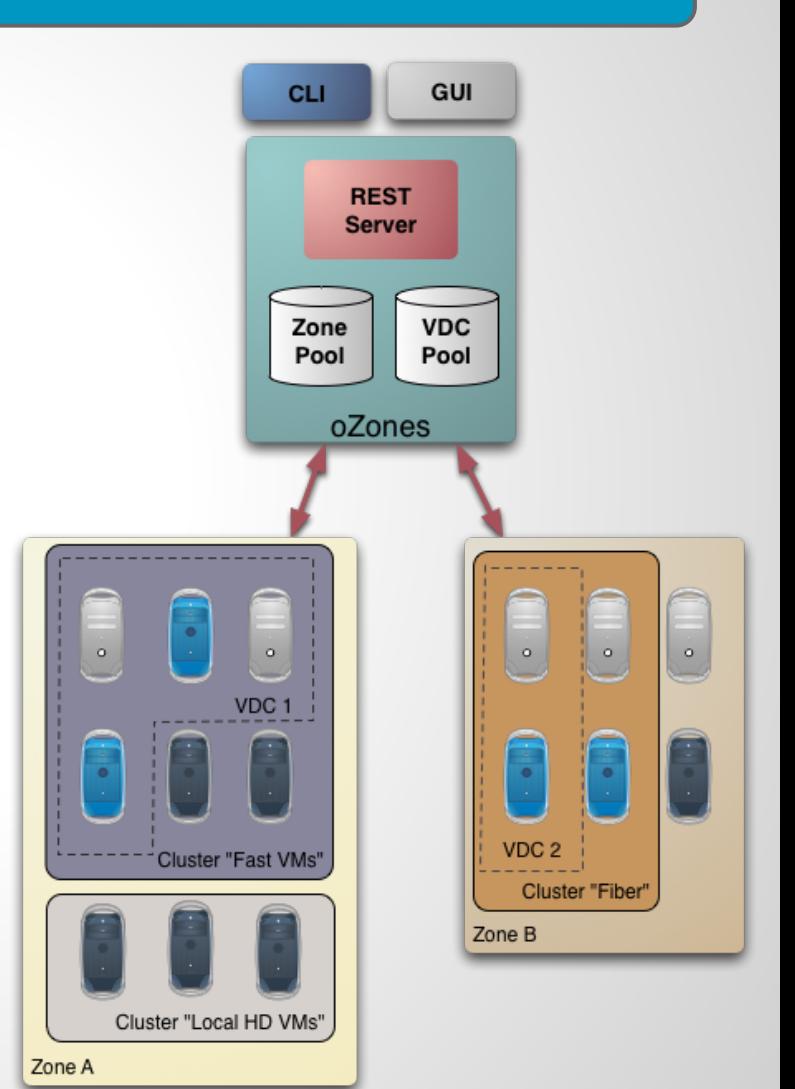

## **OpenNebula Marketplace**

### Hosted by C12G labs | Integrated in Sunstone

#### स OpenNebula Marketplace

#### **O** About

The OpenNebula Marketplace is an online catalog where individuals and organizations can quickly distribute and deploy appliances ready-to-run on OpenNebula clouds.

#### **\*\* Post your Appliance**

You can create and distribute your software as an OpenNebula Virtual Appliance. The OpenNebula Marketplace is available at no charge to any community developer.

#### t<sub>1</sub> Integrated in OpenNebula

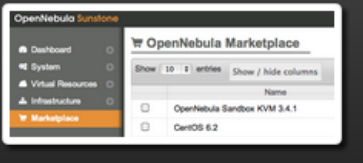

Learn more

Learn more

os li

ubu Q Advanced search **Community Support** Contact  $\triangle$  Sign in  $\overline{ }$ Community Commercial **Subscriptors** Ubuntu Server 12.04 (Precise Pangolin) - kvm **1** PUBLISHER OpenNebula.org *B* CATALOG

ubuntu

**O** More Info

& DOWNLOADS 73

community

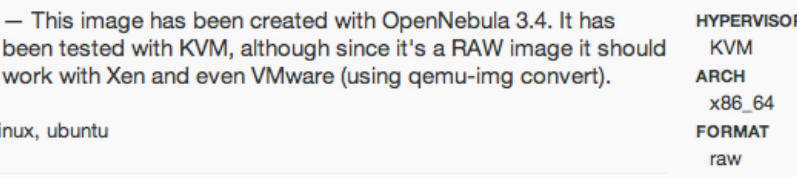

## **OpenNebula sandboxes**

## Easiest way to try out OpenNebula Available: KVM, VMware

http://opennebula.org/cloud:sandbox:[vmware|kvm]

## **OpenNebula public cloud**

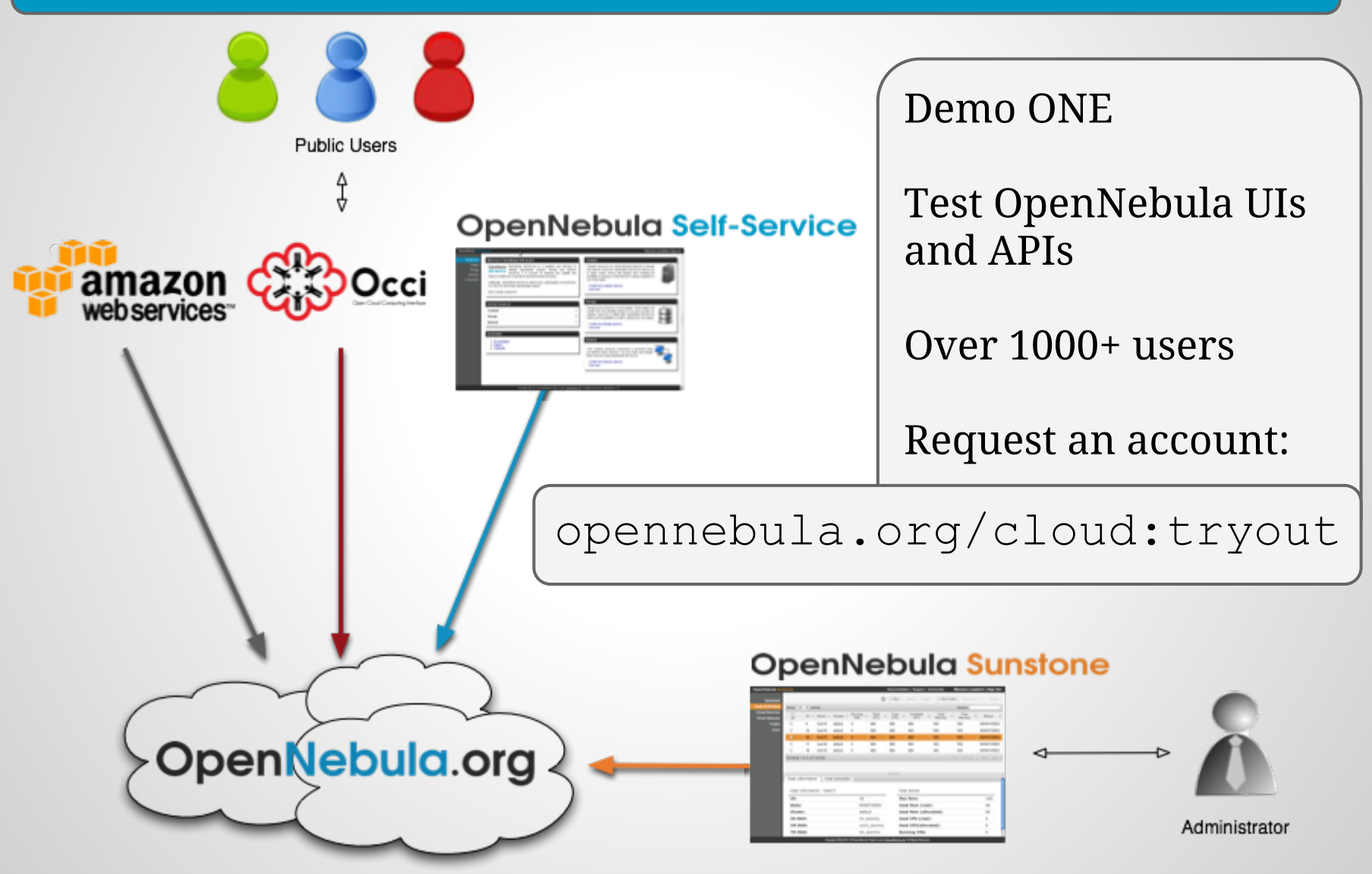

## **Ecosystem**

### Community contributions

#### Some examples:

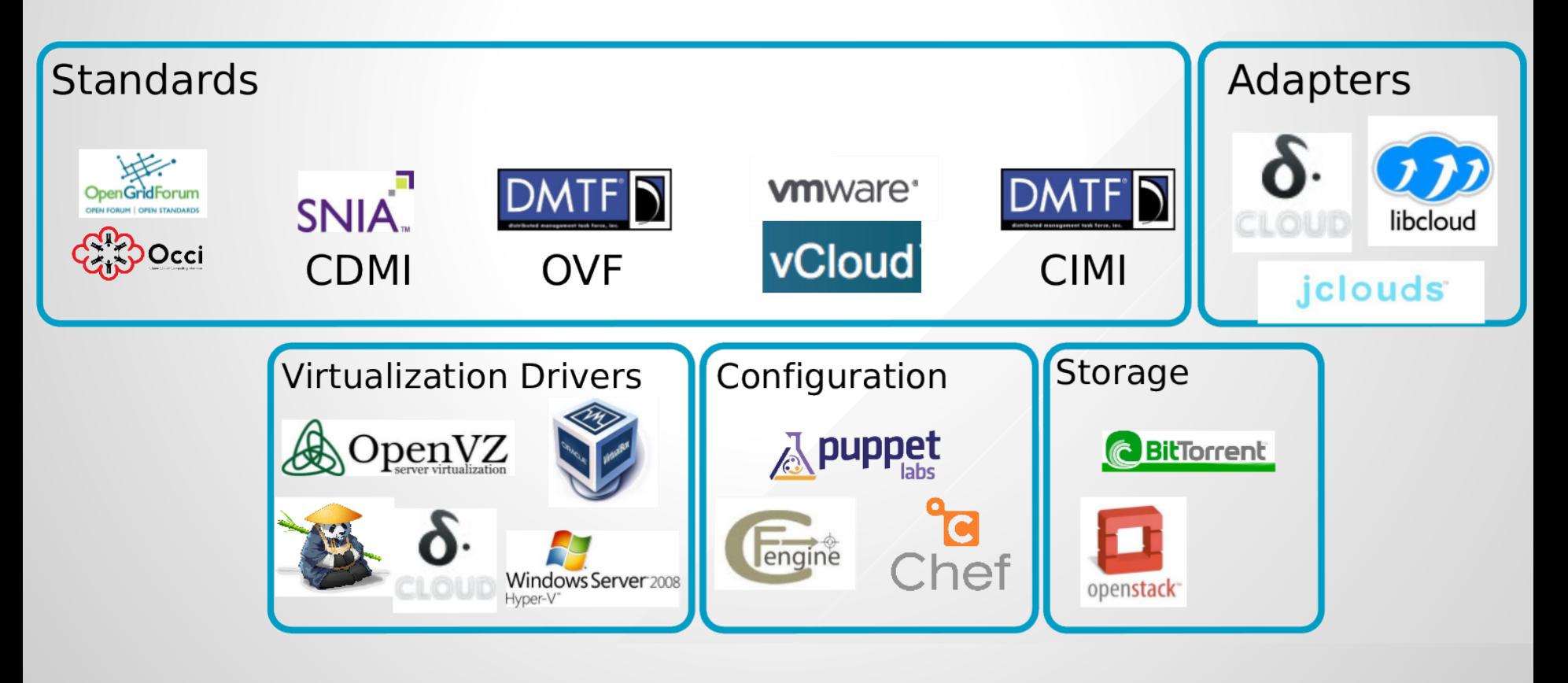

# **Final keys**

- Soon celebrating 5th birthday
- FOSS project:
	- Mailing lists and IRC channel in Freenode
	- Extensive, up-to-date documentation
	- Packages for major Linux distros
	- blog.opennebula.org with news, tutorials...
	- Development site: dev.opennebula.org
- Github mirror: github.com/OpenNebula/one
	- Commercial support via  $C12G$ .com
	- Fast release cycle every 3 months: Currently v3.6.0

## **Final keys**

### Featured users and contributors

Contributors

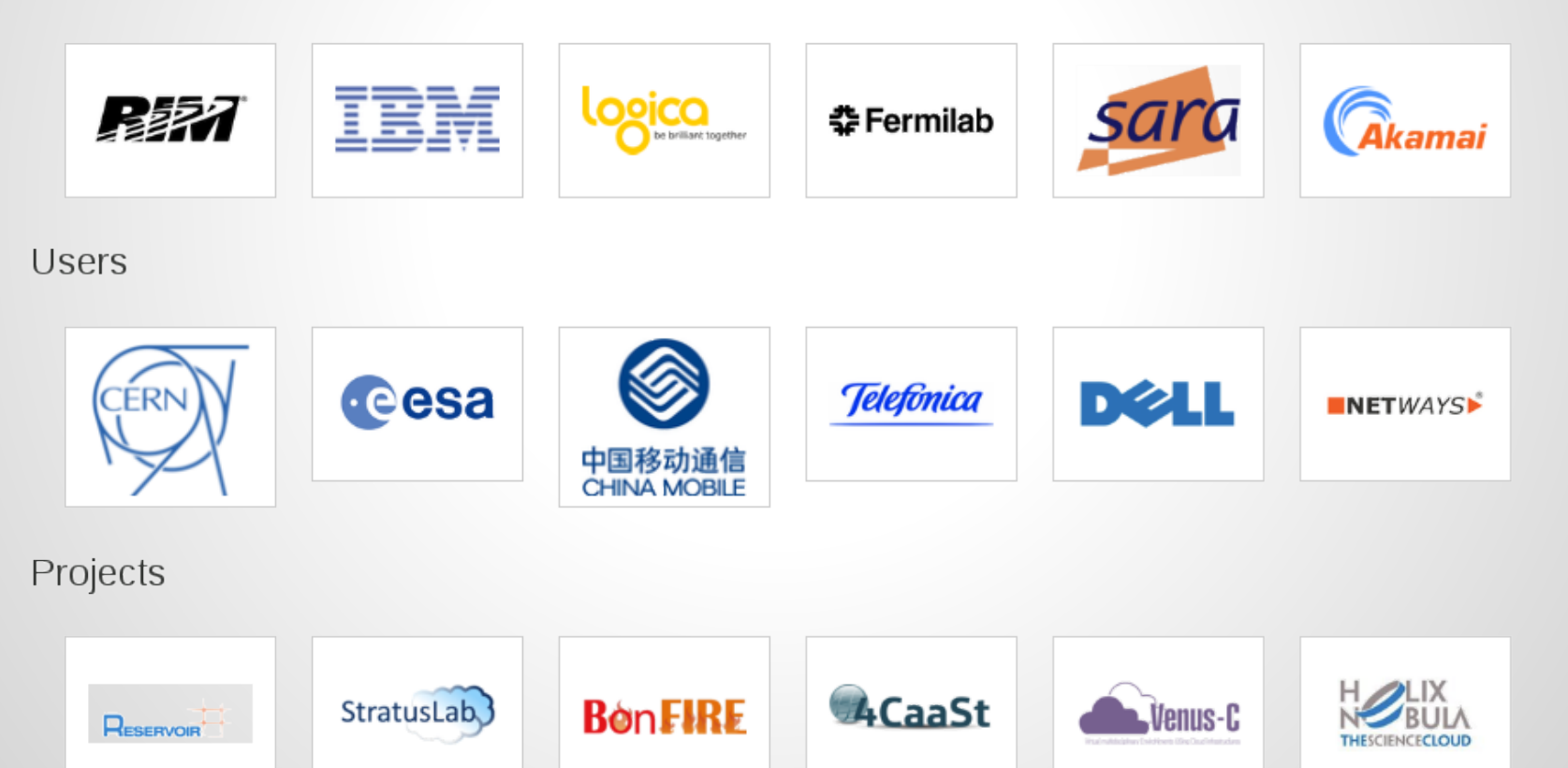

Twitter: @opennebula Freenode: #opennebula

## Thanks!

Questions

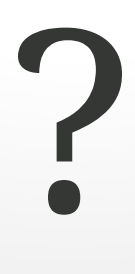